# **Java Workshop**

#### **DDUC ACM STUDENT CHAPTER D E E N D A Y A L U P A D H Y A Y A Y A C O L L E G E UNIVERSITY OF DELHI**

# Multithreaded Programming

#### AN IMPORTANT CONCEPT HELPING IN WRITING EFFICIENT **PROGRAMS THAT MAKE MAXIMUM USE OF THE PROCESSING POWER AVAILABLE IN THE SYSTEM**

#### Multithreaded Programming

- Unlike some other computer languages, Java provides built-in support for multithreaded programming.
- Threads are parts of a program which can run concurrently.
- Threads share the same address space.
- Interthread communication is inexpensive, and context switching from one thread to the next is lower in cost.

## The Java Thread Model

- The value of a multithreaded environment is best understood in contrast to its counterpart.
- Single-threaded systems use an approach called an *event-loop* with *polling*.
	- A single thread of control runs in an infinite loop, polling a single event queue to decide what to do next.
	- In a single-threaded environment, when a thread *blocks*, because it is waiting for some resource, the entire program stops running.
- In Java's multithreaded environment, the main *loop/polling* mechanism is eliminated.

One thread can pause without stopping other parts of program.

### Threads

- Java's multithreading feature work in both type of systems i.e. single-core and multi-core systems.
- In a single-core system, two or more threads do not actually run at the same time but receive slices of CPU time.
- At the same place, in a multi-core system, it is possible for two or more threads to actually execute simultaneously.

## Threads

#### • Threads exist in several states.

- A thread can be *running*.
- A thread can be *ready to run* as soon as it gets CPU time.
- A running thread can be *suspended*, which temporarily halts its activity.
- A suspended thread can then be *resumed*, allowing it to pick up where it left off.
- A thread can be *blocked* when waiting for a resource.
- At any time, a thread can be *terminated*, which halts its execution immediately.
	- $\times$  After termination, a thread cannot be resumed.

#### Thread Priorities

- Java assigns to each thread a priority that determines how that thread should be treated with respect to the others.
- Thread priorities are integers that specify the relative priority of one thread to another.
- As an absolute value, a priority is meaningless.
- A thread's priority is used to decide when to switch from one running thread to the next. This is called *context switch*.

#### Rules to Determine Context Switch

- A *thread can voluntarily relinquish control*.
	- This is done by explicitly yielding, sleeping, or blocking on pending  $I/O.$
	- In this scenario, all other threads are examined, and the highest priority that is ready to run is given the CPU.

#### A *thread can be preempted by a higher-priority thread*.

- In this case, a lower-priority thread that does not yield the processor is simple preempted-no matter what it is doing-by a higher-priority thread.
- Basically as soon as a higher-priority thread wants to run, it does. This is called *preemptive multitasking*.
- Situation is a bit complicated when two threads with same priority are competing for CPU.

#### Synchronization

- Multithreading introduces an asynchronous behavior to programs, so there must be a way to enforce synchronicity when it is needed.
- Java implements an elegant twist on an age-old model of inter-process synchronization: the *monitor* to ensure synchronization.
- Monitor can be think like a very small box that can hold only one thread.
- Most multithreaded systems expose monitors as objects that a program must explicitly acquire and manipulative.
- But, Java provides a cleaner solution. There is **no** class "Monitor"; instead each object has its own implicit monitor that is automatically entered when one of the object's synchronized method is called.

### Messaging

- Threads need to communicate with each other.
- Some languages provide a costly way for to establish communication by depending on operating system.
- Java provides a clean and low-cost way for this via calls to predefined methods that all object have.
- Java's messaging system mallows a thread to enter a synchronized method on an object, and then wait there until some other thread explicitly notifies it to come out.

#### The Thread Class and the Runnable Interface

- Java's multithreading system is built upon the **Thread** class, its methods, and its companion interface, **Runnable**.
- **Thread** encapsulates a thread of execution.
- A running thread's state cannot be directly referred so one have to deal with it through its proxy, the **Thread** instance that spawned it.
- To create a new thread, either **Thread** class is to be extended or **Runnable** interface is to be implemented.

#### The Thread Class

 **Thread** class defines several methods that help manage threads. Some of these are:

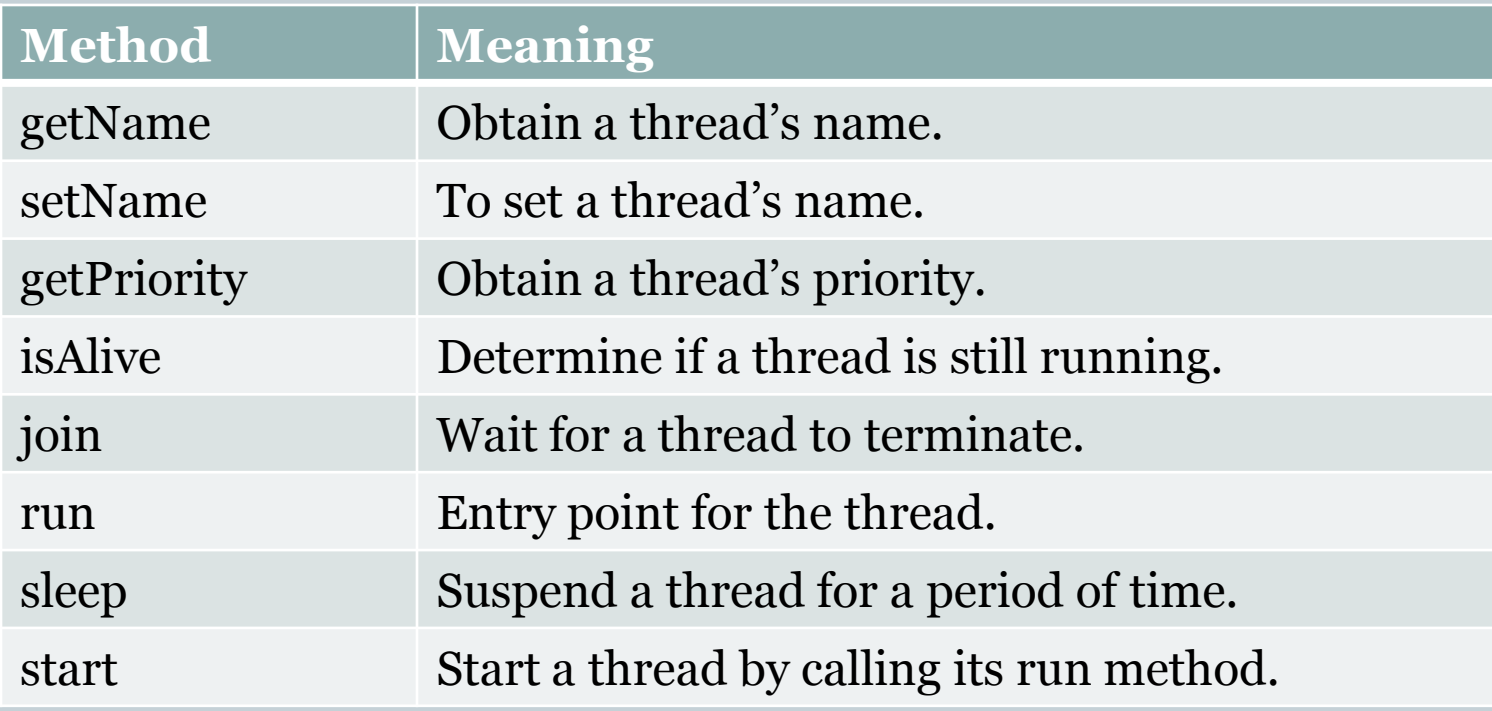

#### The Thread Class

- **Thread** class provide several constructors. Basic form of this constructors is: Thread(ThreadGroup *group*, Runnable *target*, String *name*).
	- Here, *group* is thread group. If null then either security manager decides the group or group is set to the current thread's thread group.
	- *target* is the object whose run method is invoked when this thread is started. If null, this thread's run method is invoked.
	- *name* is the name of the new thread. If null, then new name of the form "Thread-"+*n*, where *n* is an integer; is generated and is given to thread.

### The Thread Class

#### Different constructors of **Thread** class are:

- Thread() equivalent to Thread(null, null, *gname*)
- Thread(Runnable *target*) equivalent to Thread(null, *target*, *gname*)
- Thread(String *name*) equivalent to Thread(null, null, *name*)
- Thread(Runnable *target*, String *name*) equivalent to Thread(null, *target*, *name*)
- Thread(ThreadGroup *group*, Runnable *target*) equivalent to Thread(*group*, *target*, *gname*)
- Thread(ThreadGroup *group*, String *name*) equivalent to Thread(*group*, null, *name*)
- Thread(ThreadGroup *group*, Runnable *target*, String *name*)
- For these constructors *gname* is automatically generated name of form "Thread-"+*n*, where *n* is an integer.

## The Main Thread

- When a Java program starts up, one thread begins running immediately.
- This thread is usually called the *main thread* of program*.*
- This thread is important for two reasons:
	- It is the thread from which other "child" threads will be spawned.
	- Often, it must be the last thread to finish execution because it performs various shutdown actions.
- Although the main thread is created automatically when program starts, it can be controlled through a **Thread** object.
- currentThread() method of **Thread** class can be used to get a reference for the main thread.
	- General form is Thread currentThread().
	- This is a public static member of **Thread** class.

## The Main Thread

```
// Controlling the main Thread.
class CurrentThreadDemo {
   public static void main(String args[]) {
    Thread t = Thread.currentThread();System.out.println("Current thread: " + t);
   // change the name of the thread
   t.setName("My Thread");
   System.out.println("After name change: " + t);
   try {
     for(int n=5; n>0; n--) {
         System.out.println(n);
        Thread.sleep(1000);
    }
   }
   catch (InterruptedException e) {
      System.out.println("Main thread 
                            interrupted");
   }<br>}
 }
```
}

Output of the code on left is:

Current Thread: Thread[nain, 5, main] After name change: Thread[My Thread, 5, main]

- 5 4
- 3
- 2
- 1
- sleep takes its arguments in milliseconds.
- Another implementation of sleep also accepts period in terms of milliseconds and nanoseconds.
- Default priority is 5 for a thread, maximum priority is 10, and minimum priority is 1. These priorities are defined in **Thread** class with names **NORM PRIORITY**, **MAX\_PRIORITY**, and **MIN\_PRIORITY** respectively.
- toString method of **Thread** class is overridden in this way:
	- "Thread[" + getName() + "," + getPriority() + ","  $+$ group.getName() + "]";

#### Creating a Thread by Implementing Runnable

- This is the easiest way to create a thread.
- **Runnable** abstracts a unit of executable code.
- To implement **Runnable**, a class need to implement a single method called **run()** only.
	- General form of this method is void run().
- Inside **run()**, the code which constitutes the new thread is defined.
- **run()** can call other methods, use other classes, and declare variables, just like a main thread can.
- Main difference is that **run()** establishes the entry point for another, concurrent thread of execution within the program.
- This thread will end when **run()** returns.

#### Creating a Thread by Implementing Runnable

- After creating a class that implements **Runnable**, an object of type **Thread** is to be instantiated.
- After the new thread is created, it will not start running until you call its **start()** method which is declared within **Thread** class.

General form of the method is void start().

#### Create a Thread by Implementing Runnable

}

}

```
// Create a second thread.
class NewThread implements Runnable {
    Thread t;
    NewThread() {
         // Create a new, second thread
         t = new Thread(this, "Demo Thread");
         System.out.println("Child thread: " + t);
         t.start(); // Start the thread
    }
    // This is the entry point for the second thread.
    public void run() {
         try {
            for(int i = 5; i > 0; i--) {
                 System.out.println("Child Thread: " + i);
                 Thread.sleep(500);
     }
     } 
         catch (InterruptedException e) {
             System.out.println("Child interrupted.");
         }
         System.out.println("Exiting child thread.");
```
}

}

```
class ThreadDemo {
    public static void main(String args[]) {
         new NewThread(); // create a new thread
             try {
                 for(int i = 5; i > 0; i--) {
                       System.out.println("Main Thread: " 
                                                         + i);
                      Thread.sleep(1000);
                }
             }
             catch (InterruptedException e) {
                  System.out.println("Main thread 
                                            interrupted.");
    \begin{matrix} \end{matrix} System.out.println("Main thread exiting.");
```
#### Create a Thread by Implementing Runnable

#### • Output of this program might be: Child thread: Thread[Demo Thread,5,main] Main Thread: 5 Child Thread: 5 Child Thread: 4 Main Thread: 4 Child Thread: 3 Child Thread: 2 Main Thread: 3 Child Thread: 1 Exiting child thread. Main Thread: 2 Main Thread: 1 Main thread exiting.

#### Create a Thread by Implementing Runnable

- Passing **this** as the first argument indicates that new thread will cal **run()** method of **this** object.
- **start()** starts the thread of execution beginning at the **run()** method. This causes execution of child thread.
- After calling **start()**, **NewThread**'s constructor returns to main. When main thread resumes, its starts execution.
- Both threads then continue running simultaneously.

#### Create a Thread by Extending Thread

- Second way to create a thread is to create an instance of a class that extends **Thread**.
- The extending class must override the **run()** method, which is the entry point for the new thread.
- All other things for this method remain same as previous case.
- Example for this case is on the next slide and its out will also be somewhat similar to previous example.

#### Create a Thread by Extending Thread

}

}

```
// Create a second thread.
class NewThread extends Thread {
    NewThread() {
         // Create a new, second thread
         super("Demo Thread");
         System.out.println("Child thread: " + t);
         t.start(); // Start the thread
    }
    // This is the entry point for the second thread.
    public void run() {
         try {
            for(int i = 5; i > 0; i--) {
                 System.out.println("Child Thread: " + i);
                 Thread.sleep(500);
     }
     } 
         catch (InterruptedException e) {
             System.out.println("Child interrupted.");
         }
         System.out.println("Exiting child thread.");
    }
```
}

```
class ThreadDemo {
    public static void main(String args[]) {
         new NewThread(); // create a new thread
             try {
                 for(int i = 5; i > 0; i--) {
                       System.out.println("Main Thread: " 
                                                         + i);
                      Thread.sleep(1000);
                }
             }
             catch (InterruptedException e) {
                  System.out.println("Main thread 
                                            interrupted.");
    \begin{matrix} \end{matrix} System.out.println("Main thread exiting.");
```
## Choosing an Approach

- Now the question arises why Java has two ways to create child threads, which one is better.
- **Thread** class defines several methods that can be overridden by a derived class. One method that *must* be overridden is **run()**.
- If no other method is to be overridden in derived class, its good to implement **Runnable** rather than extending **Thread** as we are not enhancing or modifying something.
- Also by implementing **Runnable**, our thread class does not need to inherit **Thread**, so we are free to inherit a different class.
- Which approach should be used is in this way is the programmer's wish.

## Creating Multiple Threads

}

```
// Create multiple threads.
class NewThread implements Runnable {
     String name; // name of thread
     Thread t;
     NewThread(String threadname) {
         name = threadname;
        t = new Thread(this, name); System.out.println("New thread: " + t);
         t.start(); // Start the thread
     }
     // This is the entry point for thread.
     public void run() {
         try {
            for(int i = 5; i > 0; i--) {
                System.out.println(name + ": " + i);
                 Thread.sleep(1000);
 }
 }
         catch (InterruptedException e) {
             System.out.println(name + "Interrupted");
 }
         System.out.println(name + " exiting.");
 }
```
}

```
class MultiThreadDemo {
     public static void main(String args[]) {
         new NewThread("One"); // start threads
         new NewThread("Two");
         new NewThread("Three");
         try {
             // wait for other threads to end
             Thread.sleep(10000);
 }
         catch (InterruptedException e) {
             System.out.println("Main thread 
                                       Interrupted");
 }
         System.out.println("Main thread exiting.");
     }
```
## Creating Multiple Threads

#### • Sample output of previous program (which may vary) is:

New thread: Thread[One,5,main] New thread: Thread[Two,5,main] New thread: Thread[Three,5,main] One: 5 Two: 5 Three: 5 One: 4 Two: 4 Three: 4 One: 3 Three: 3 Two: 3 One: 2 Three: 2 Two: 2 One: 1 Three: 1 Two: 1 One exiting. Two exiting. Three exiting. Main thread exiting.

- To force main thread to finish last then call **sleep()** within **main()**, with a long enough delay to ensure that all child thread terminates prior to main thread.
- But this is not a satisfactory solution and raises another question.
- How can one thread know whether another threaded has ended or not?
- **Thread** provides isAlive method to answer this question.
	- General form of the method is boolean isAlive().
	- It returns true if thread upon which it is called is running, otherwise false.

- Another method which waits until the thread on which it is called terminates also exist. This method is join() and overloaded in many ways. General form of the method are:
	- $\circ$  void join().
	- void join(long *milliSeconds*)
	- void join(long *milliSeconds*, int *nanoSeconds*)
	- It throws IllegelArgumentException if value of *milliSeconds* is negative, or value of *nanoSeconds* is not in range 0-999999.
	- It throws InterruptedException if any thread has interrupted the current thread.

 } }

```
// Create multiple threads.
class NewThread implements Runnable {
     String name; // name of thread
     Thread t;
     NewThread(String threadname) {
         name = threadname;
        t = new Thread(this, name); System.out.println("New thread: " + t);
         t.start(); // Start the thread
     }
     // This is the entry point for thread.
     public void run() {
         try {
            for(int i = 5; i > 0; i--) {
                System.out.println(name + ": " + i);
                 Thread.sleep(1000);
 }
 }
         catch (InterruptedException e) {
             System.out.println(name + "Interrupted");
 }
         System.out.println(name + " exiting.");
 }
```
}

class MultiThreadDemo { public static void main(String args[]) { NewThread ob1=new NewThread("One"); NewThread ob2=new NewThread("Two"); NewThread ob3=new NewThread("Three"); System.out.println("ob1 is alive: "+ob1.isAlive()); System.out.println("ob2 is alive: "+ob2.isAlive()); System.out.println("ob3 is alive: "+ob3.isAlive()); //wait for threads to finish try { System.out.println("Waiting for threads to finish"); ob1.t.join(); ob2.t.join(); ob3.t.join(); } catch (InterruptedException e) { System.out.println("Main thread Interrupted"); } System.out.println("ob1 is alive: "+ob1.isAlive()); System.out.println("ob2 is alive: "+ob2.isAlive()); System.out.println("ob3 is alive: "+ob3.isAlive()); System.out.println("Main thread exiting.");

 Sample output of previous program (which may vary) is: New thread: Thread[One,5,main] New thread: Thread[Two,5,main] One: 5 New thread: Thread[Three,5,main] Two: 5 ob1 is alive: true ob2 is alive: true ob3 is alive: true Waiting for threads to finish. Three: 5 One: 4 Two: 4 Three: 4

Three: 3 One: 3 Two: 3 One: 2  $Tw0.2$ Three: 2 Three: 1 One: 1 Two: 1 One exiting. Three exiting. Two exiting. ob1 is alive: false ob2 is alive: false ob3 is alive: false Main thread exiting.

#### **ThreadGroup**

- **ThreadGroup** creates a group of threads.
- Its constructors are:
	- ThreadGroup(String *groupName*)
		- Here, *groupName* specifies the name of thread group.
		- $\overline{\phantom{a}}$  Current thread becomes parent of this group.
	- ThreadGroup(ThreadGroup *parentObject*, String *groupName*)
		- Here, *groupName* specifies the name of thread group.
		- *parentObject* specifies the parent of this group.

## Methods of ThreadGroup Class

#### o int activeCount()

- $\triangleright$  Returns approximate number of active threads in the invoking group and subgroups.
- o int activeGroupCount()
	- $\triangleright$  Returns approximate number of active groups including subgroups for which the invoking thread is a parent.
- $\circ$  final void destroy()
	- $\triangleright$  Destroys the thread group and any child group on which it is called.
- int enumerate(Thread *group[]*)
	- Puts the active threads that comprise the invoking thread group and subgroups into the *group* array.
- int enumerate(Thread *group[]*, boolean *all*)
	- Puts active threads of group in *group* array and if *all* is **true** then threads of subgroups will also be put in *group*.

### Methods of ThreadGroup Class

#### int enumerate(ThreadGroup *group[]*)

- $\triangleright$  Puts the active subgroups (and subgroups of subgrooups and so on) of the invoking thread group into the *group* array.
- int enumerate(ThreadGroup *group[]*, boolean *all*)
	- Puts active subgroups of invoking thread group in *group* array and if *all* is **true** then all active subgroups of the subgroups (and so on) are also put in *group*.
- $\circ$  final int getMaxPriority()
	- $\times$  Returns the maximum priority setting for the group.
- final String getName()
	- $\times$  Returns the name of the group.
- final ThreadGroup getParent()
	- Returns parent of invoking object if exists, otherwise **null**.
- void list()
	- $\times$  Displays information about the group.
- When two or more threads need access to a shared resource, they need some way to ensure that the resource will be used by only one threat at a time.
- The process by which it is achieved is called *synchronization*. Java provides language-level, unique support for it.
- **synchronized** is the keyword used wherever you will see synchronization.
- Synchronization can be achieved by using either a synchronized method or synchronized block.

#### Synchronization

- Any method which might be accessing any resource must be synchronized so that only one thread at time can access the resource with help of that method.
- To declare a method as a synchronized one just put synchronized keyword before it.
	- For example: synchronized void access(String *resource*)
- When more than one thread race each other to complete a method, *race condition* occurs.
- Race condition might be more subtle and less predictable hence we must *serialize* access to the method for which a race condition occurs.
- Sometimes it is not possible for you to have synchronized methods in a class because those classes might not be meant for that purpose or you might not be having the source code.
- Fortunately we have a solution for this problem also. Simply put calls to the methods defined by this class inside a synchronized block.

```
 For example:
```

```
synchronized(object){
```
//statements to be synchronized

```
}
```
 Here, *object* is reference to the object being synchronized. A synchronized block ensures that each thread waits for the prior one to finish before proceeding.